### Advanced Networking for Resilient Energy Delivery Systems (ANREDS)

### PRESENTER: Ashish Kashinath

### **INTRO:**

- Global view and configurability of SDNs allow can solve key issues in critical energy networks : End-to-end QoS, Failure Tolerance & Isolation
- Removes the need for custom standards & specialized equipment
- Currently, 802.1Qav, 802.1Qbv : TSN standards
- Use Real-time task scheduling theory with SDN's

### **METHODS**

- Developed a Real-time SDN framework
- Improving Efficiency
- Multiplex RT flows onto the same queues
- Improving Resiliency
- Backup paths for critical flows during link failure
- Bandwidth-Deadline formulated as MCP problem •
- Evaluated on hardware SDN testbed with avionics • specifications as well as software simulations, both with and without link failures

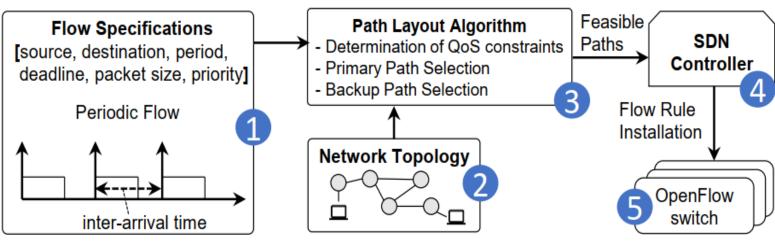

**Figure : Real-time SDN Framework** 

### RESULTS

SDNs shown to manage critical networks with commodity hardware platform & software stack

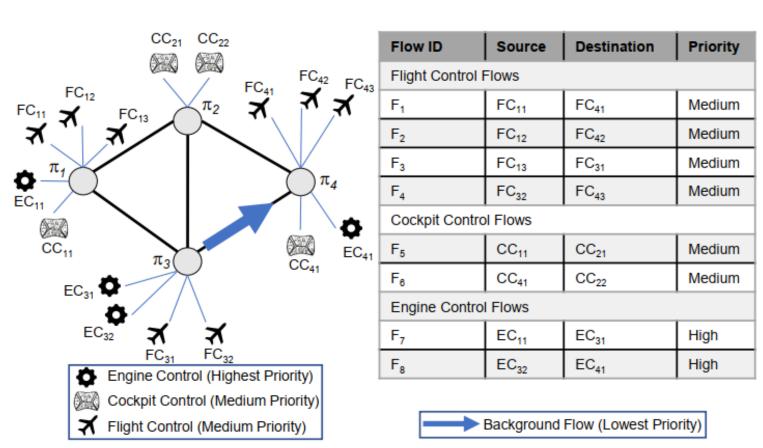

### **Figure : Hardware Evaluation with Avionics Specs**

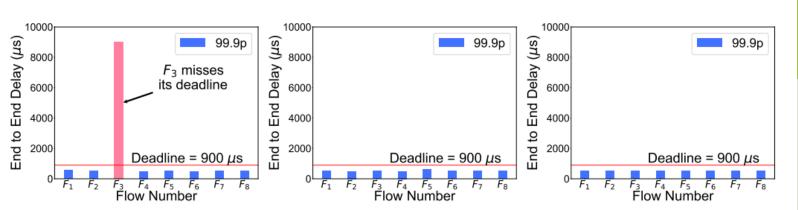

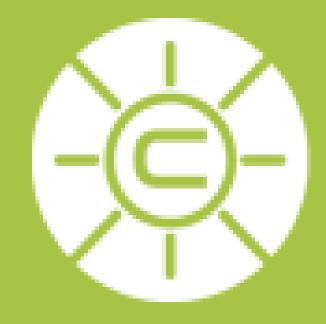

# **Software-defined Networking**

# (SDN) can enable the provisioning

# and management of

## critical networks in energy

### delivery systems better.

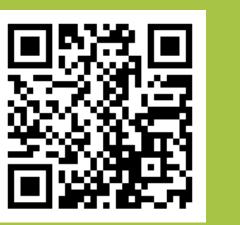

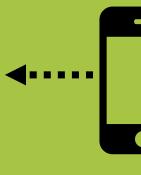

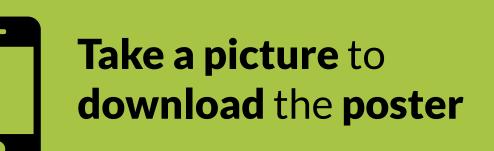

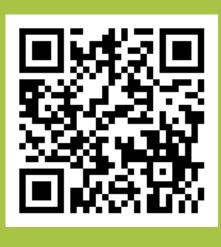

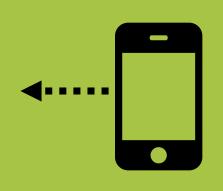

Take a picture for more info about the project

CYBER RESILIENT ENERGY DELIVERY CONSORTIUM | CRED-C.ORG FUNDING SUPPORT PROVIDED BY THE U.S. DEPARTMENT OF ENERGY AND THE U.S. DEPARTMENT OF HOMELAND SECURI

### **ADDITIONAL INFORMATION**

### **SDN IN A NUTSHELL**

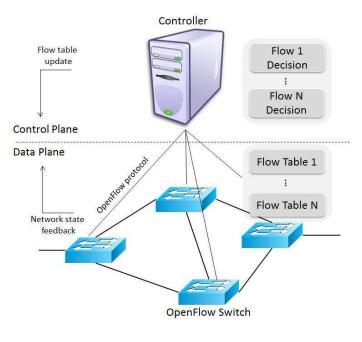

- Split the network into control plane (logic) and data plane (mechanism)
- Primarily used in datacenter, enterprise, and corporate networks
- > Aids better manageability, control over network & enables faster innovation

### **INSPIRATION FROM TASK SCHEDULING THEORY**

• Worst case <u>interference</u> from a higher priority task, *j*?

Time required by a higher priority task in an interval of length that corresponds to the relative deadline of task i.

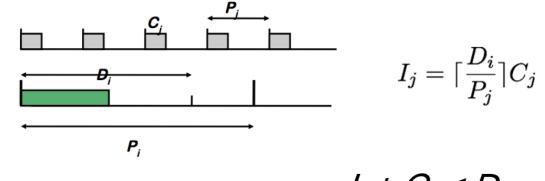

Interference from higher priority task  $\longrightarrow I_i + C_i \le D_i$ 

### IMPLEMENTATION

| Configuration           | Details                    |
|-------------------------|----------------------------|
| Switch Model            | Pica-8 P-3297 [4]          |
| Switch OS               | PicOS v2.8                 |
| Switch Software         | Open vSwitch v2.3.0 $[52]$ |
| OpenFlow                | 1.5                        |
| Host Model              | Raspberry Pi [6]           |
| Host OS                 | Linux Kernel v4.14         |
| Switch-Switch Bandwidth | 1 Gbps                     |
| Host-Switch Bandwidth   | 100 Mbps                   |

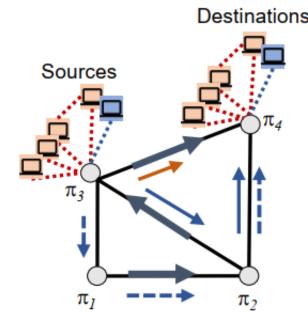

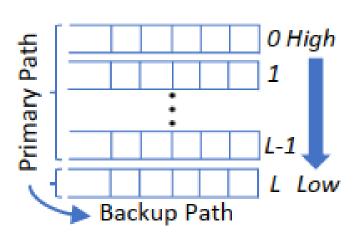

Primary paths for first 10 flows Background traffic Primary path for 11<sup>th</sup> flow --> Backup path for 11<sup>th</sup> flow

**Figure : Queue allocation** on SDN switches

Advanced Networking for Resilient Energy **Delivery Systems** (ANREDS)

### CONTACT

- <u>University of Illinois at Urbana-Champaign</u> Ashish Kashinath, Monowar Hasan, Sibin Mohan
- **Oregon State University Rakesh B Bobba**

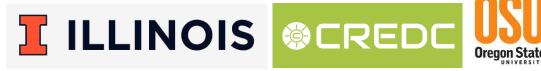